D'autre part, la description du triangle de Sierpinsky est simple et, esthétiquement, j'étais à peu près sûr que cet attracteur leur plairait. Enfin, il serait peut-être intéressant d'observer ce qu'il se passe quand le triangle n'est pas équilatéral, voire quand on part d'un quadrilatère, d'un pentagone, … (je ne savais en effet pas du tout, à ce moment, quelle orientation prendrait ce projet, d'où l'intérêt d'avoir quelques possibilités pour rebondir).

*« Construisez un triangle équilatéral de sommets A, B, C et prenez un point M n'importe où dans le plan (ABC). Ensuite choisissez un sommet au hasard et construisez le milieu M<sup>1</sup> du segment dont les extrémités sont ce sommet et le point M. Puis réitérez ceci en choisissant à chaque fois un sommet au hasard et en partant du dernier point construit. »*

Chacun avec sa feuille de papier, sa règle et son crayon (certains par deux) se lancent aussitôt. Au bout de quelques points, ils se souviennent du travail fait l'année précédente sur le hasard et commencent à ne pas faire confiance à leur cerveau pour effectuer ce choix. Aussitôt, quelques tableurs sont lancés et des suites de 1, de 2 et de 3 apparaissent aux écrans. Elles ne sont que pseudo aléatoires mais c'est déjà mieux que ce que l'on fait soi-même (test fait l'année précédente sur des séries de cinquante 0 et 1 demandés à une grosse centaine de personnes pendant les portes ouvertes). Mais très vite, le « jeu » devient fastidieux, des comparaisons se font d'une feuille à l'autre et des conjectures sont lancées : *« ça fait n'importe quoi, c'est normal puisqu'on choisit le sommet au hasard », « oui mais au bout d'un moment, le point entre dans le triangle et je ne vois pas comment il pourrait en ressortir », « et on n'en voit pas beaucoup vers le centre du triangle », « oui, mais ça c'est du hasard, si on continue, il y en aura sûrement », etc. Jusqu'à : « on pourrait essayer de le faire sur ordinateur »*. Et c'est parti, mais rien n'aboutit dans l'heure, certains étant partis sur des logiciels de géométrie dynamique, d'autre sur tableurs. Les premiers avancent assez vite à partir de la liste produite par le tableur mais trouvent cela également fastidieux, les seconds se battent avec les coordonnées des points de leur triangle et, pour ceux qui ont laissé tombé son caractère équilatéral, réfléchissent aux formules qu'ils vont utiliser.

Dans le week-end, par mail, je reçois ce fichier de Valentin.

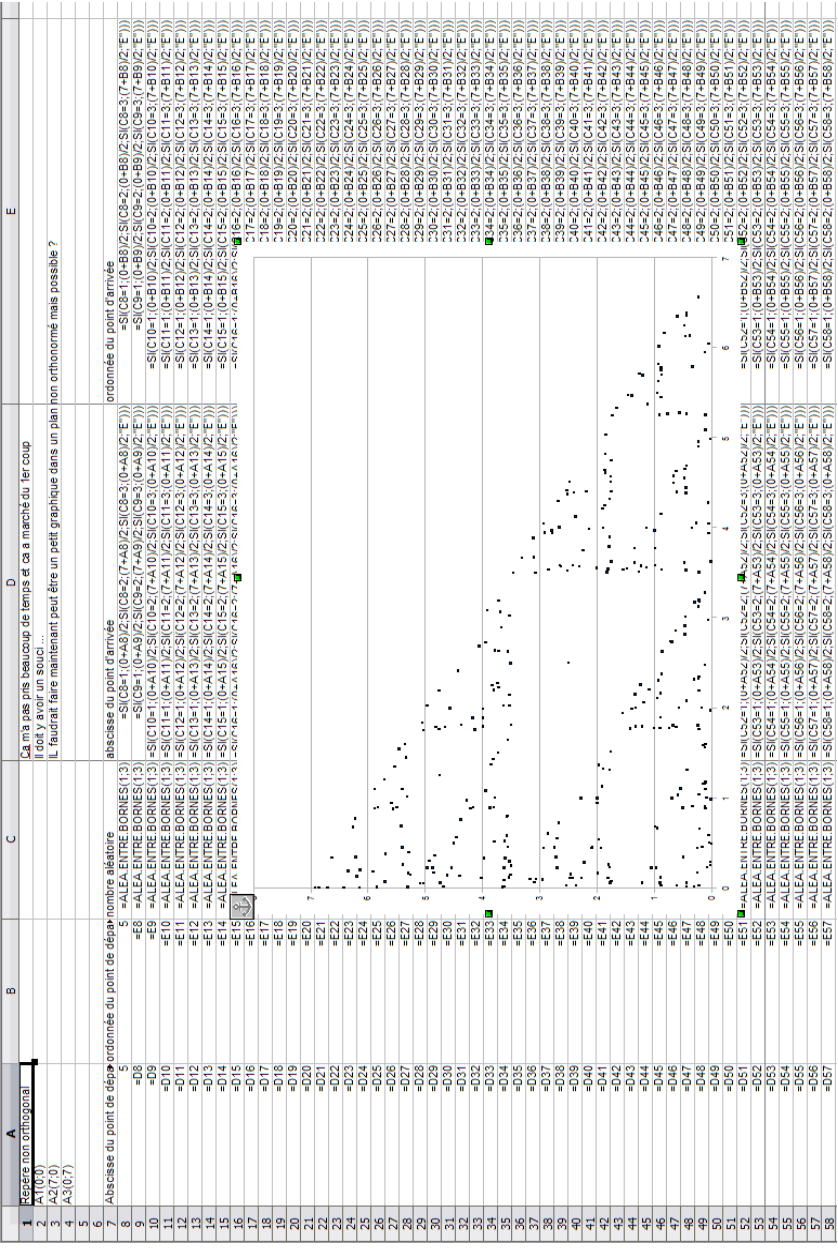

La semaine suivante, des fichiers de la forme de celui qui suit sont élaborés :

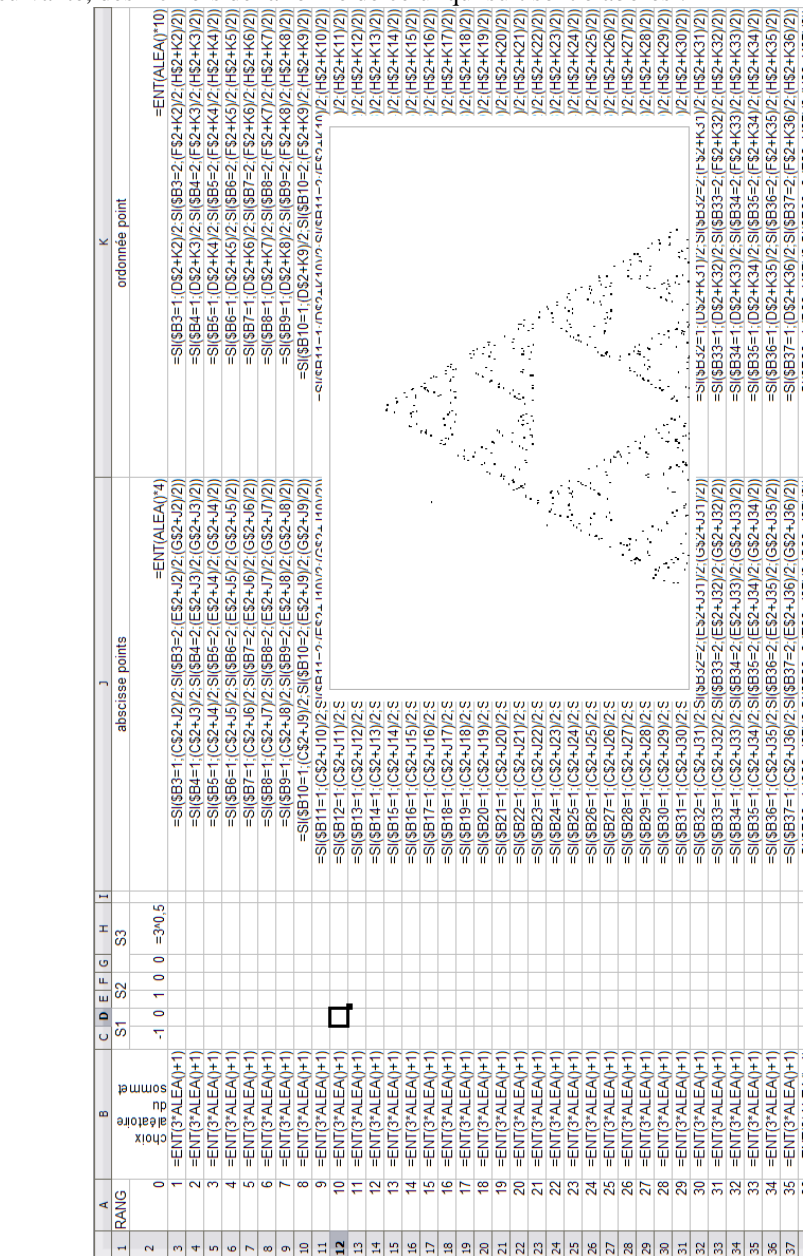

A l'issue de ces deux travaux, je leur ai laissé plus de champ pour qu'ils restent maîtres de leur travail. Certains ont fait quelques recherches sur internet et ont retrouvé le jeu du chaos, des liens avec les fractales, avec la météorologie,…mais la multitude d'informations très peu adaptées à leurs connaissances faisait que cette recherche ne débouchait pas sur grand-chose de concret.

 $C$ 'est à cette période que nous avons décidé de créer un blog<sup>1</sup> pour nous permettre de communiquer en dehors des heures de club et surtout pour pouvoir communiquer avec des personnes ressources (que nous cherchions toujours).

Et, comme par hasard, juste après, François Sauvageot a pris contact avec moi. Je lui présentai succinctement ce que nous avions fait jusqu'alors. Très vite il se mit à alimenter le blog en leur donnant des pistes pour prolonger la réflexion entamée sur le jeu du chaos à travers un jeu en ligne<sup>2</sup> et les bifurcations des suites logistiques en liaison avec la dynamique des populations (voir encadré).

*Nous pourrions parler du phénomène des bifurcations en liaison avec la dynamique des populations. Voici l'idée de base :*

- *Une population évolue avec des naissances et des décès en taux fixes. Si ces taux sont a et b par an, cela signifie que si la population compte N individus, alors on aura aN naissances et bN décès en une année.*
- *De la sorte d'une année sur l'autre, on passe de N individus à N+aN-bN=(1+a-b)N individus. En notant c la quantité 1+a-b, on passe de N à cN*

*Supposons maintenant que la population doive se nourrir ! Et qu'il y a conflit pour la nourriture, ceci conduisant à un surplus de décès proportionnel au nombre de fois où il y a de tels conflits. Ce pourrait être des chats de gouttière par exemple !*

*Supposons que les conflits sont en nombre proportionnel au nombre de rencontres possibles. Ces rencontres se comptent en dénombrant combien on peut former de couples au sein de la population. Si on a un premier élément du couple, alors le second doit être choisi parmi les N-1 autres individus de la population. On a donc N(N-1) couples a priori, sauf qu'on a compté deux fois chacun d'eux : une fois en prenant l'un des deux éléments du couple en premier et l'autre fois en prenant l'autre. On a donc N(N-1)/2 couples.*

- *Notons d le taux de décès accidentels.*
- *Supposons que les conflits sont en nombre proportionnel au nombre de rencontres possibles par un facteur f.*
- *On a donc fN(N-1)/2 conflits et ainsi dfN(N-1)/2 décès supplémentaires.*
- *Au total on passe donc de N à cN-dfN(N-1)/2, soit (c+df/2)N-dfN<sup>2</sup>/2.*
- *En notant u=c+df/2 et v=df/2, l'évolution de notre population est donc un passage de N à uN-vN<sup>2</sup> , chaque année.*

*Au lieu de considérer N, nous allons considérer P=vN/u. Si une année N est donné, alors P aussi et l'année suivante, on peut calculer P, puisqu'il est proportionnel à N par un facteur v/u :*

- *La nouvelle valeur de P est v/u . (uN-vN<sup>2</sup>). Autrement dit vN-(vN)<sup>2</sup>/u, ou encore uP-uP<sup>2</sup>.*
- *Au final P passe de P à uP(1-P).*

*Selon la valeur de u on a des phénomènes de bifurcation ou de chaos. Je rappelle que u vaut 1+a-b+df/2. Ces valeurs sont comprises entre 0 et 2,5 si a, b, d et f sont compris entre 0 et 1 chacun. Mais si f peut être plus grand, on peut aller plus loin pour u. En général on prend u entre 0 et 4. Le chaos apparait pour 4, mais les bifurcations bien avant !*

*changements de comportement apparaissent pour la transformation P→ uP(1-P)? En programmant sur une calculatrice le physicien Feigenbaum a découvert ce phénomène. Vous pouvez aussi le faire, sur calculatrice ou ordinateur. Quelles sont les valeurs de u pour lesquelles des* 

*Par François Sauvageot* 

Tous ont essayé le jeu du chaos et cela leur a permis de mieux comprendre l'idée de démonstration proposée plus tard par François sur l'obtention du triangle de Sierpinsky. En effet nous n'avions pas de problème pour trouver la frontière de l'attracteur, mais nous n'arrivions pas à démontrer pourquoi celui-ci ne pouvait pas être le complémentaire du triangle de Sierpinsky dans le triangle de départ.

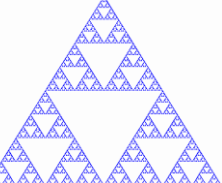

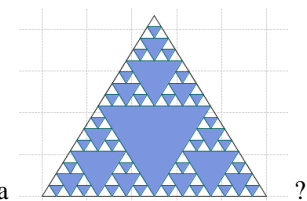

Pourquoi ça **AAAAAAAAAA**? Et pourquoi pas ça

L'idée de retrouver l'arbre de Feigenbaum et d'établir le lien avec notre premier travail à travers la dynamique d'une population a titillé la curiosité de certains, mais ils ne voyaient pas le lien entre le graphique et les suites logistiques. Comprendre que l'on représentait les valeurs d'adhérence d'une suite, même en rapportant les explications à un niveau plus proche de celui d'élèves de 1ère, était un peu difficile. Cette approche n'a donc pas été l'orientation principale prise par le groupe. Seuls Cyril et Valentin s'y sont vraiment intéressés et, ensemble et sur l'année, nous avons produit et analysé les feuilles de calcul suivantes :

*Visualisation du comportement des suites pour quelques valeurs de r*

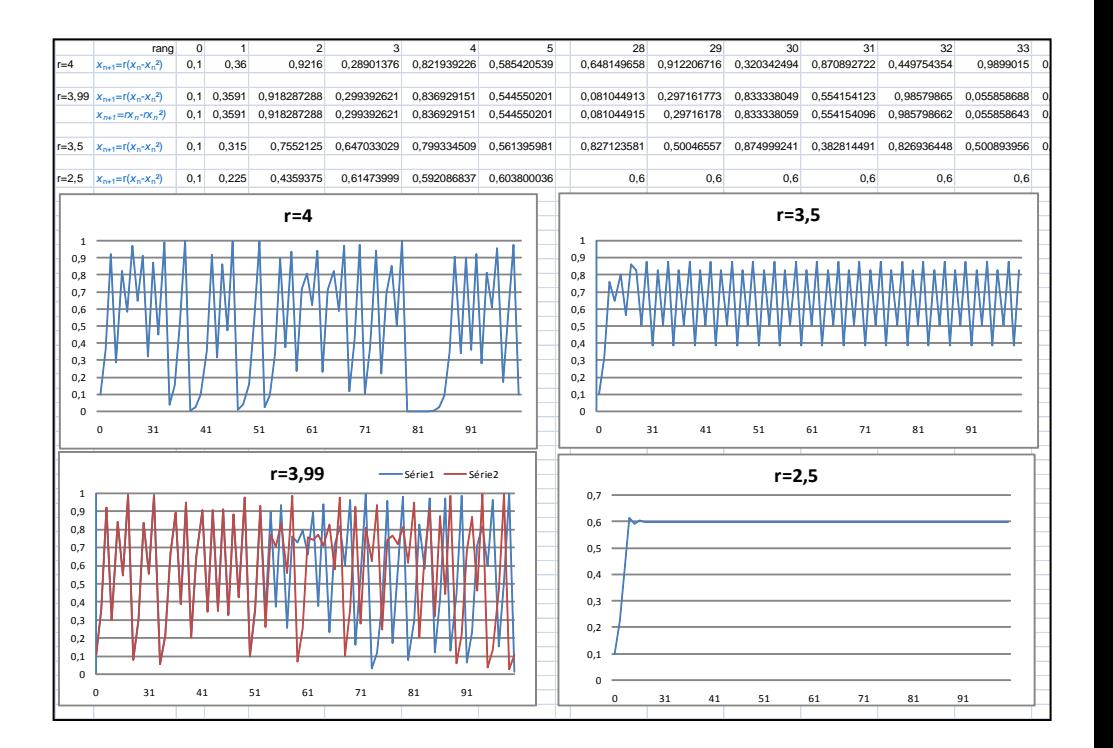